SPIRE-CP-FUNC-SMEC-LVDT-SCAN Close Loop Scan Test File: H\_COP\_SPI\_LCLS.xls Author: L.Lucas-hp

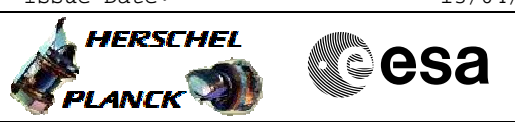

# **Procedure Summary**

#### **Objectives**

The purpose of this procedure is SMEC LVDT Close Loop Scan Test. Part of the cryo-cover scanning to characterise the SCAL port.

Based on procedure: SPIRE-CP-FUNC-SMEC-LVDT-SCAN Name:Mode\_SMECFunc07\_LVDT Version number:1 Generated:27/03/2009

### **Summary of Constraints**

Cooler is recycled, the detector temperatures are at <300 mK and as stable as possible. Should be done before ejection of the cryo-cover

### **Spacecraft Configuration**

**Start of Procedure**

**End of Procedure**

**Reference File(s)**

**Input Command Sequences**

**Output Command Sequences**

HCSLCLS

## **Referenced Displays**

**ANDs GRDs SLDs** ZAZ90999

**Configuration Control Information**

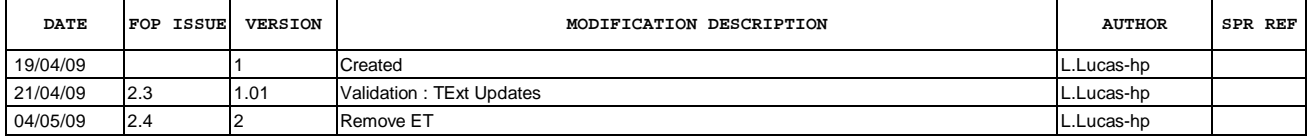

 SPIRE-CP-FUNC-SMEC-LVDT-SCAN Close Loop Scan Test File: H\_COP\_SPI\_LCLS.xls Author: L.Lucas-hp

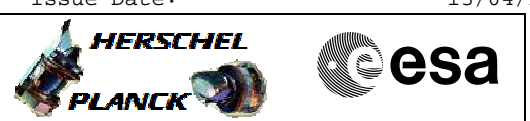

**Procedure Flowchart Overview**

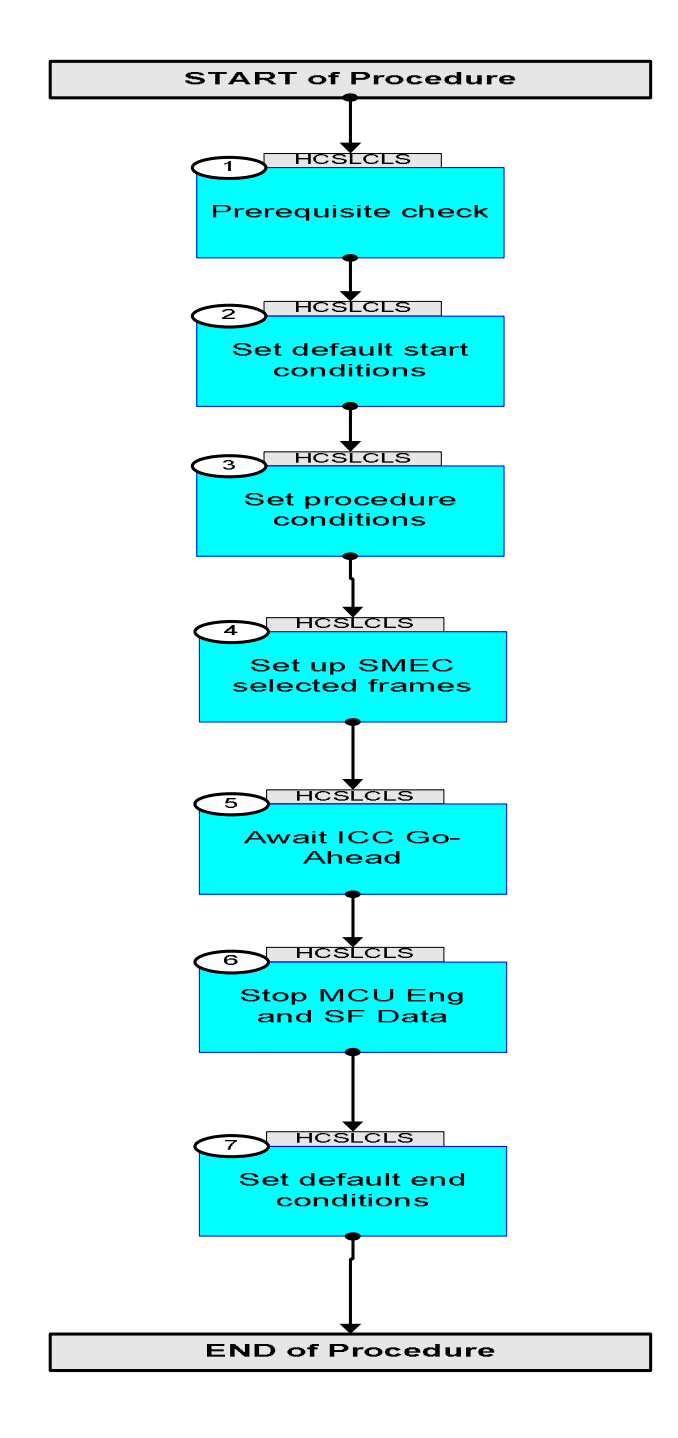

HERSCHEL

▓**€**sa

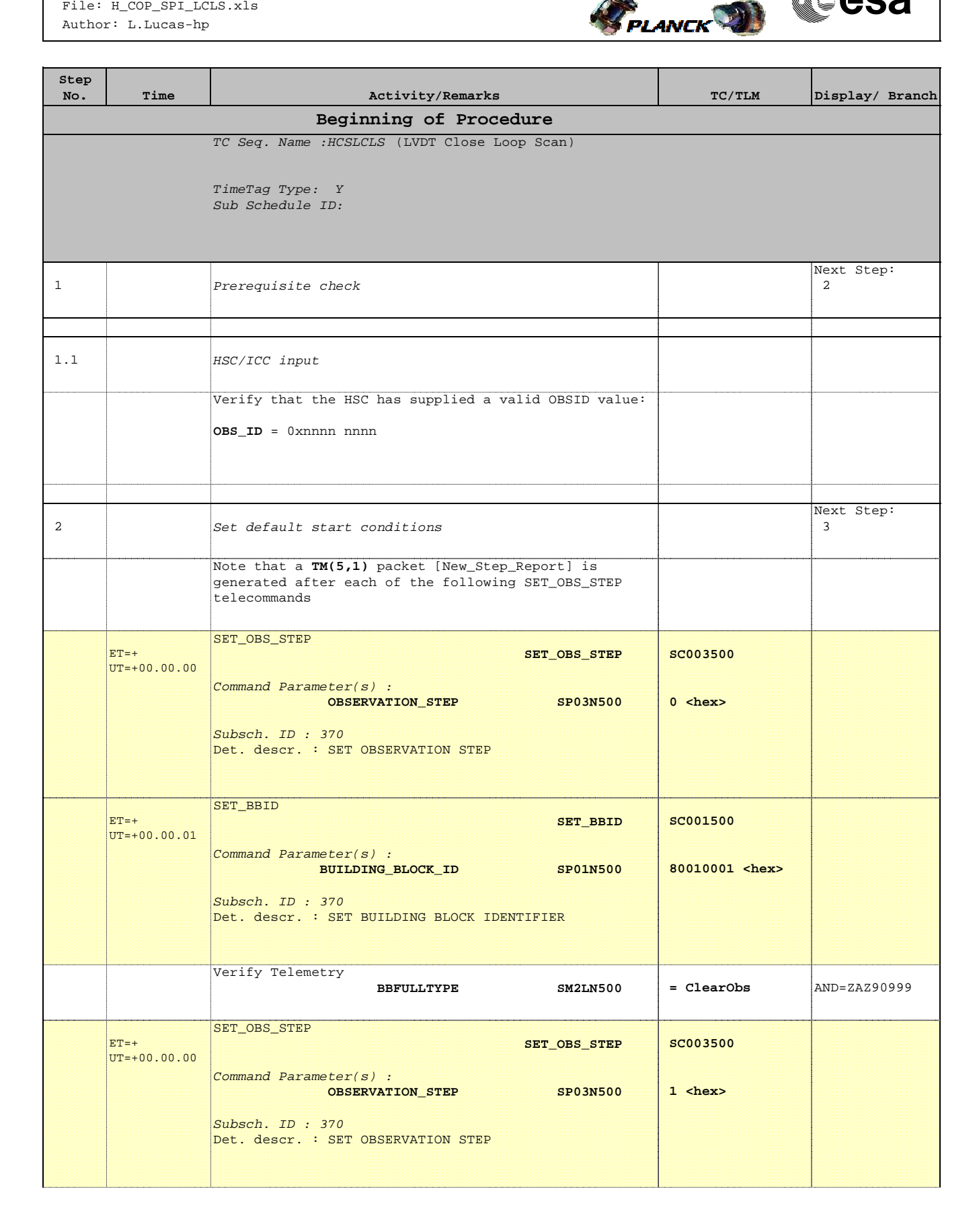

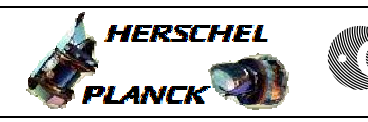

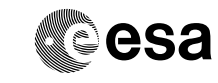

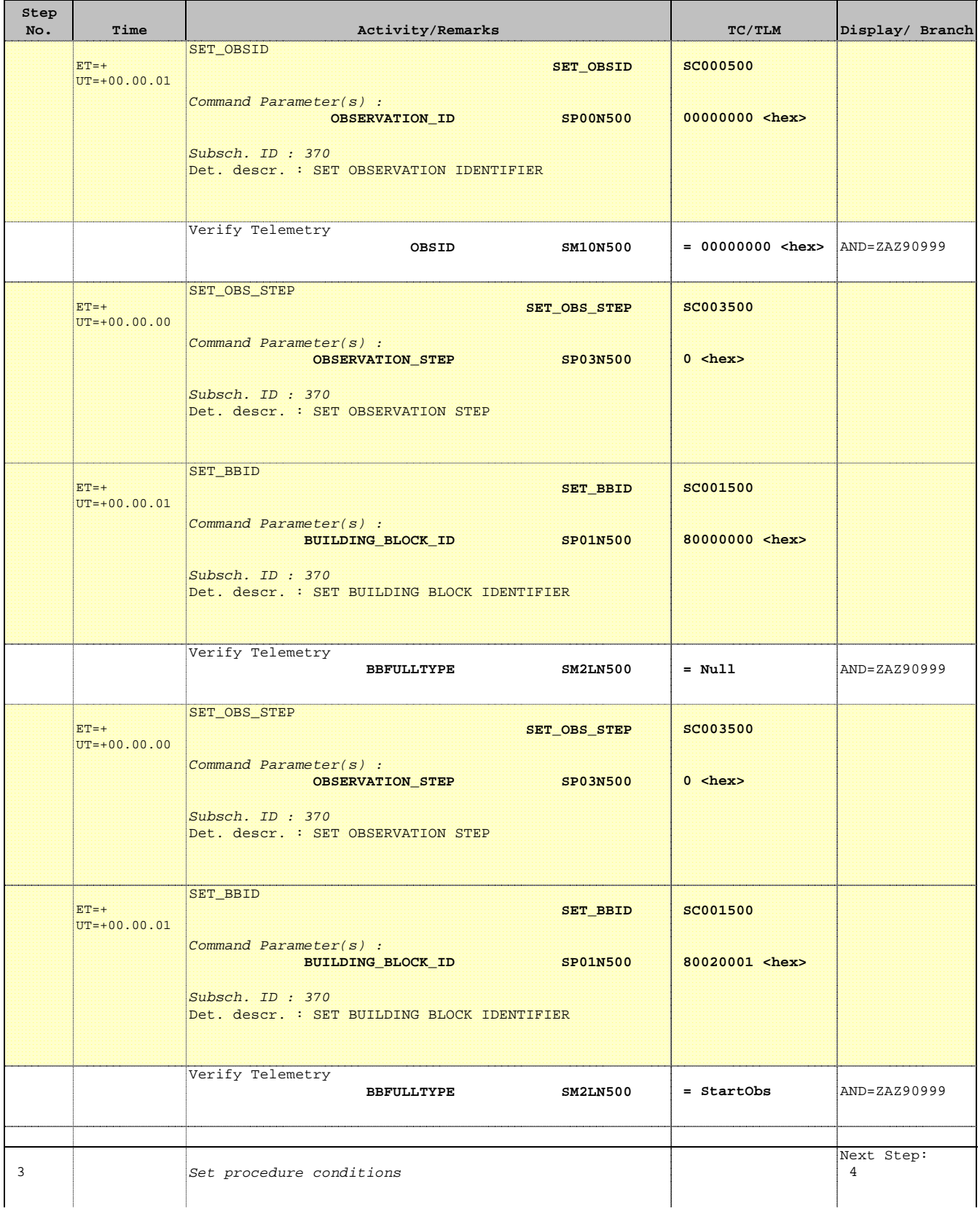

'n

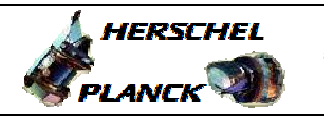

**CSA** 

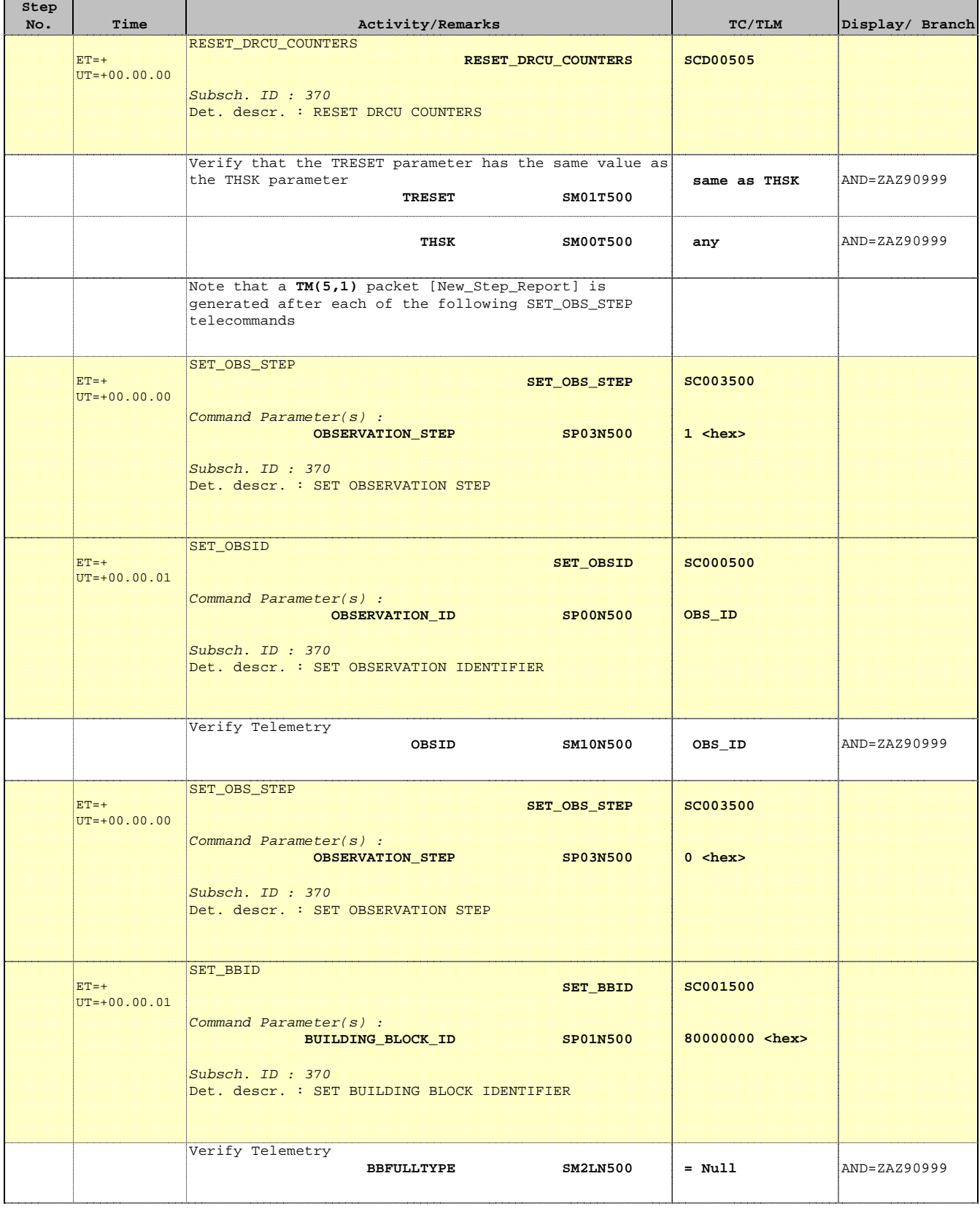

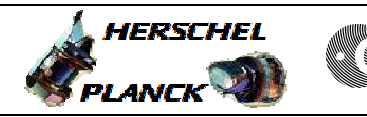

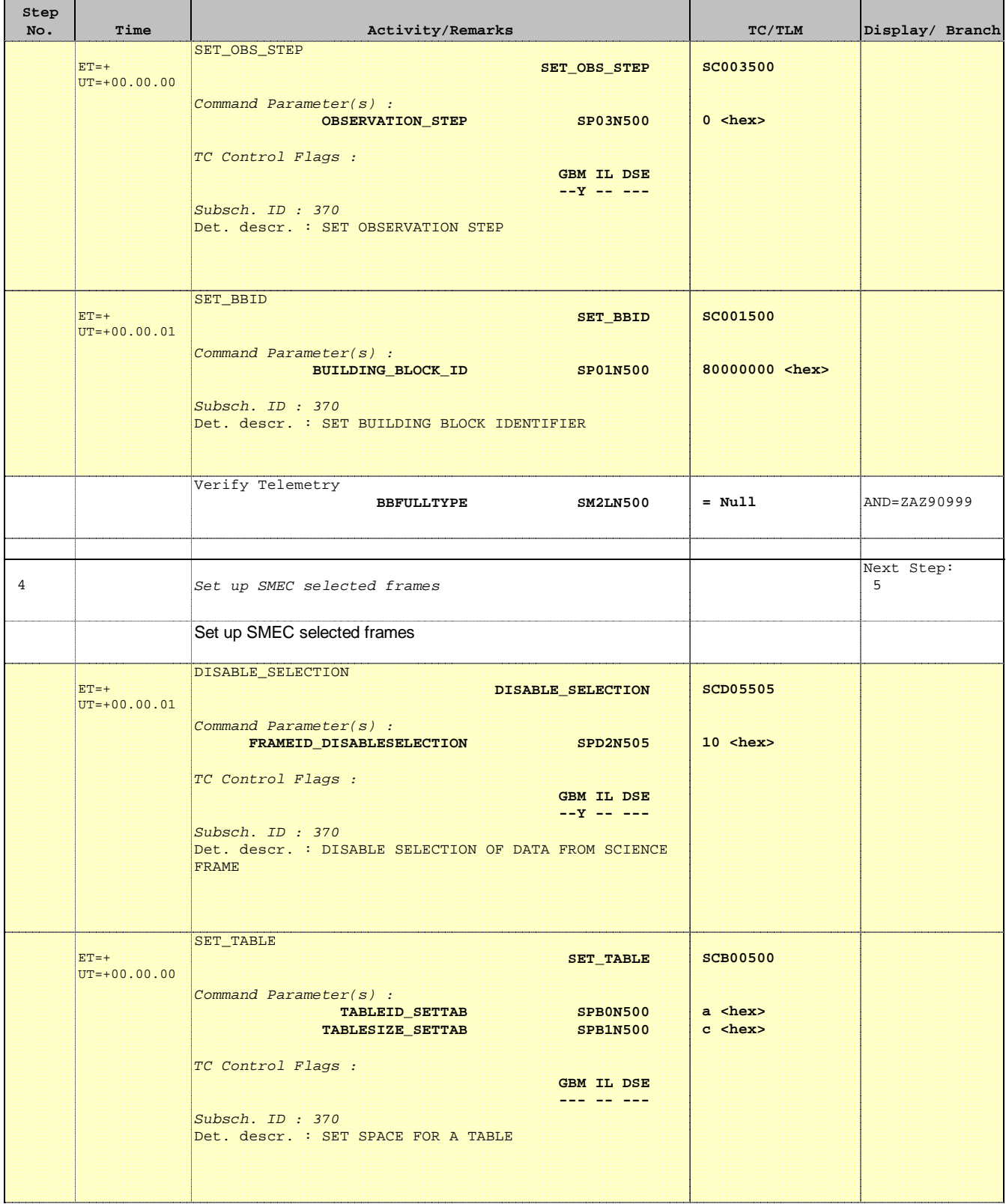

> HERSCHEL PLANCK

**CSA** 

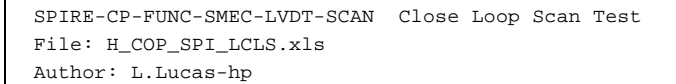

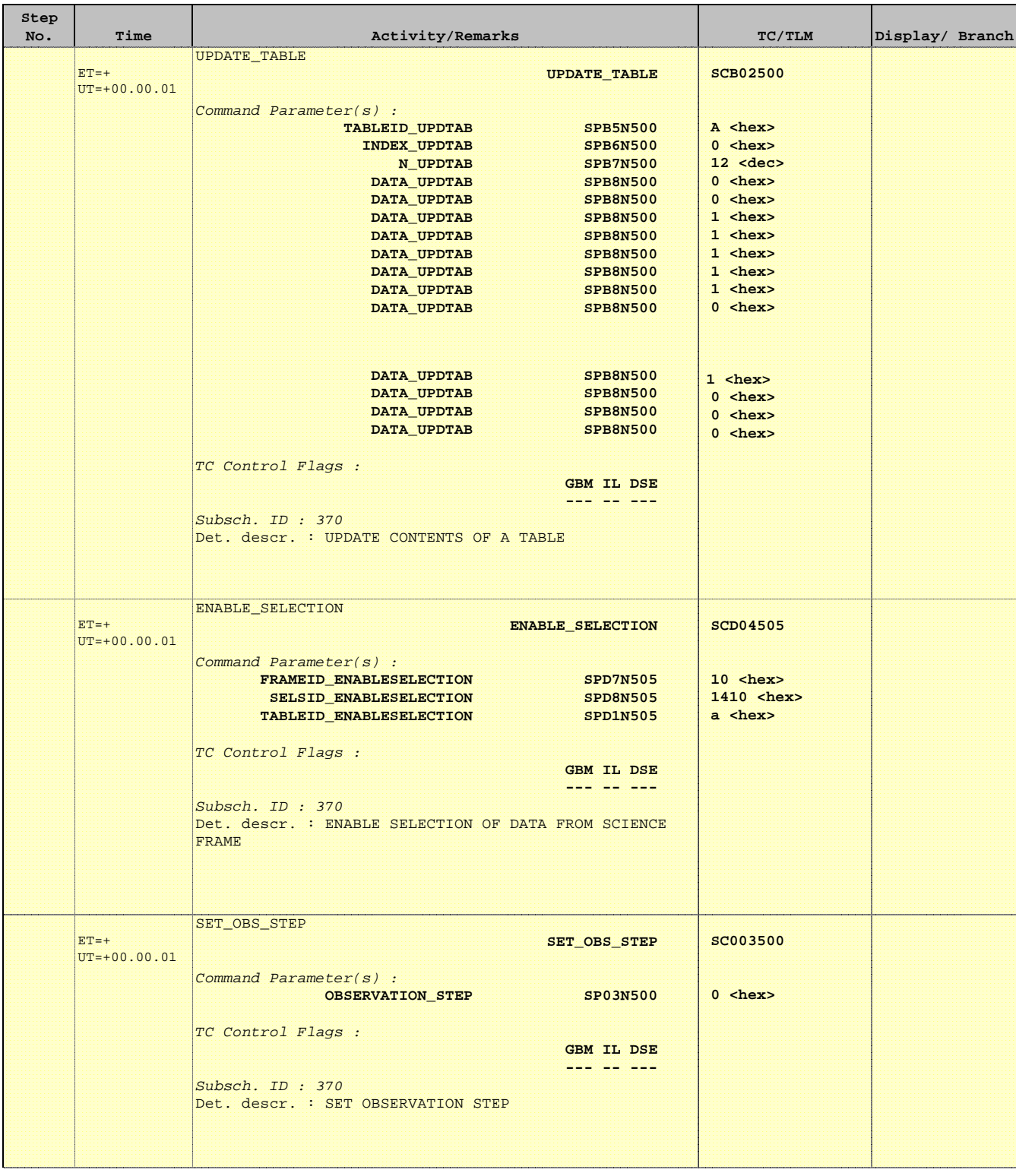

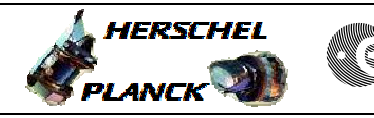

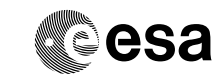

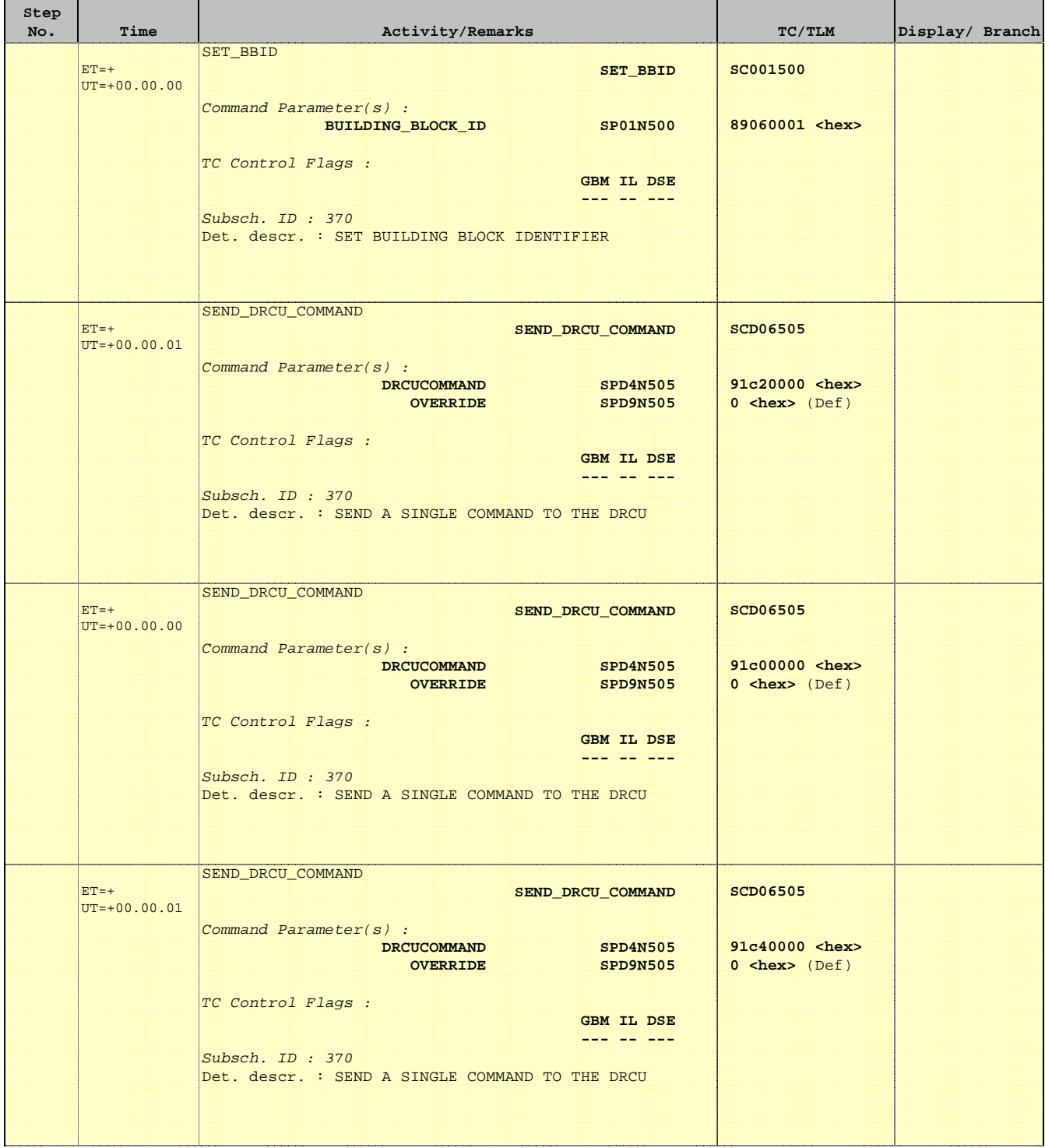

**HERSCHEL** 

**PLANCK** 

**esa** 

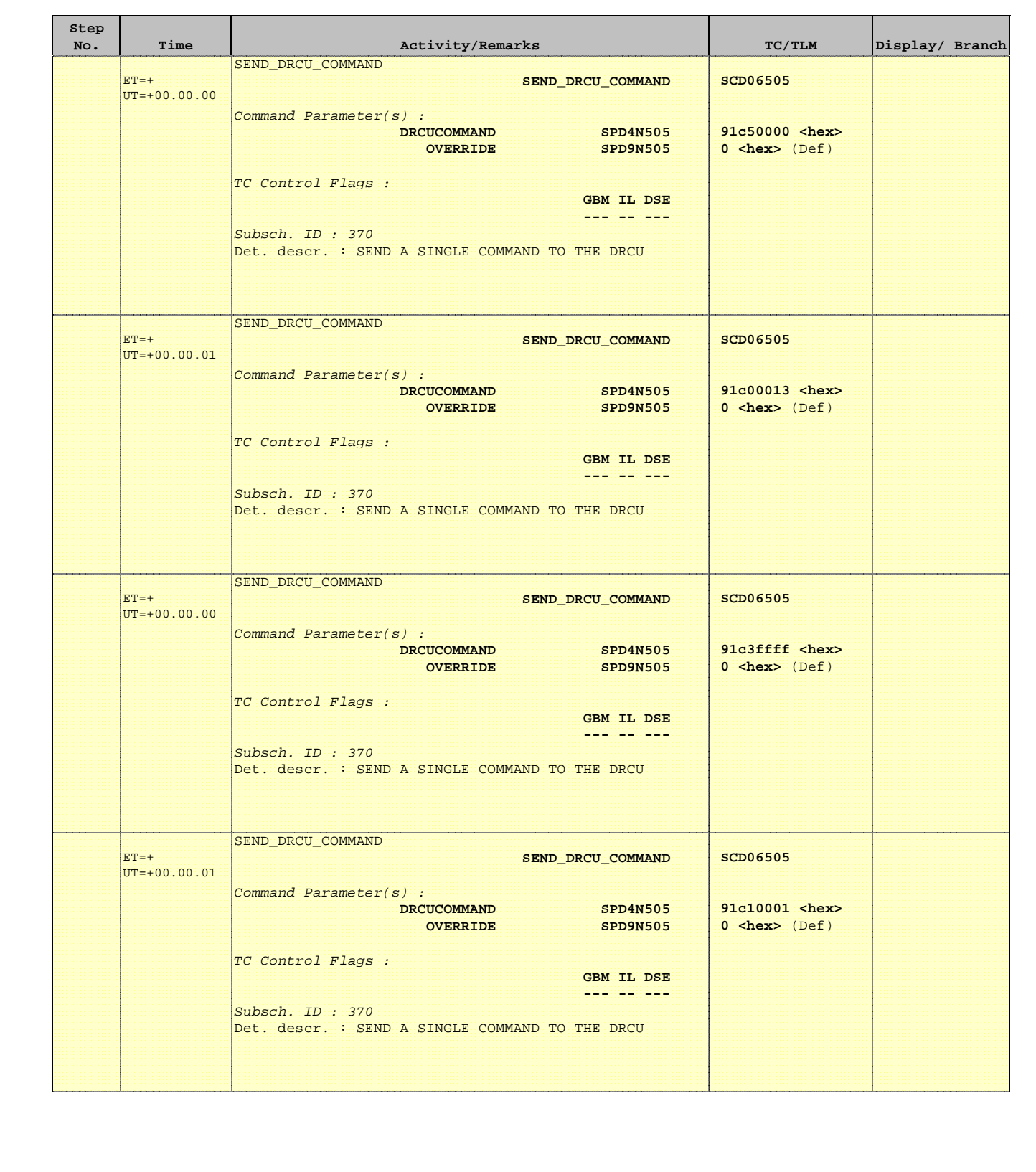

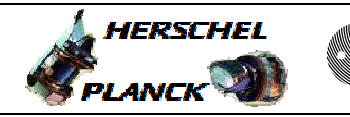

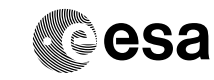

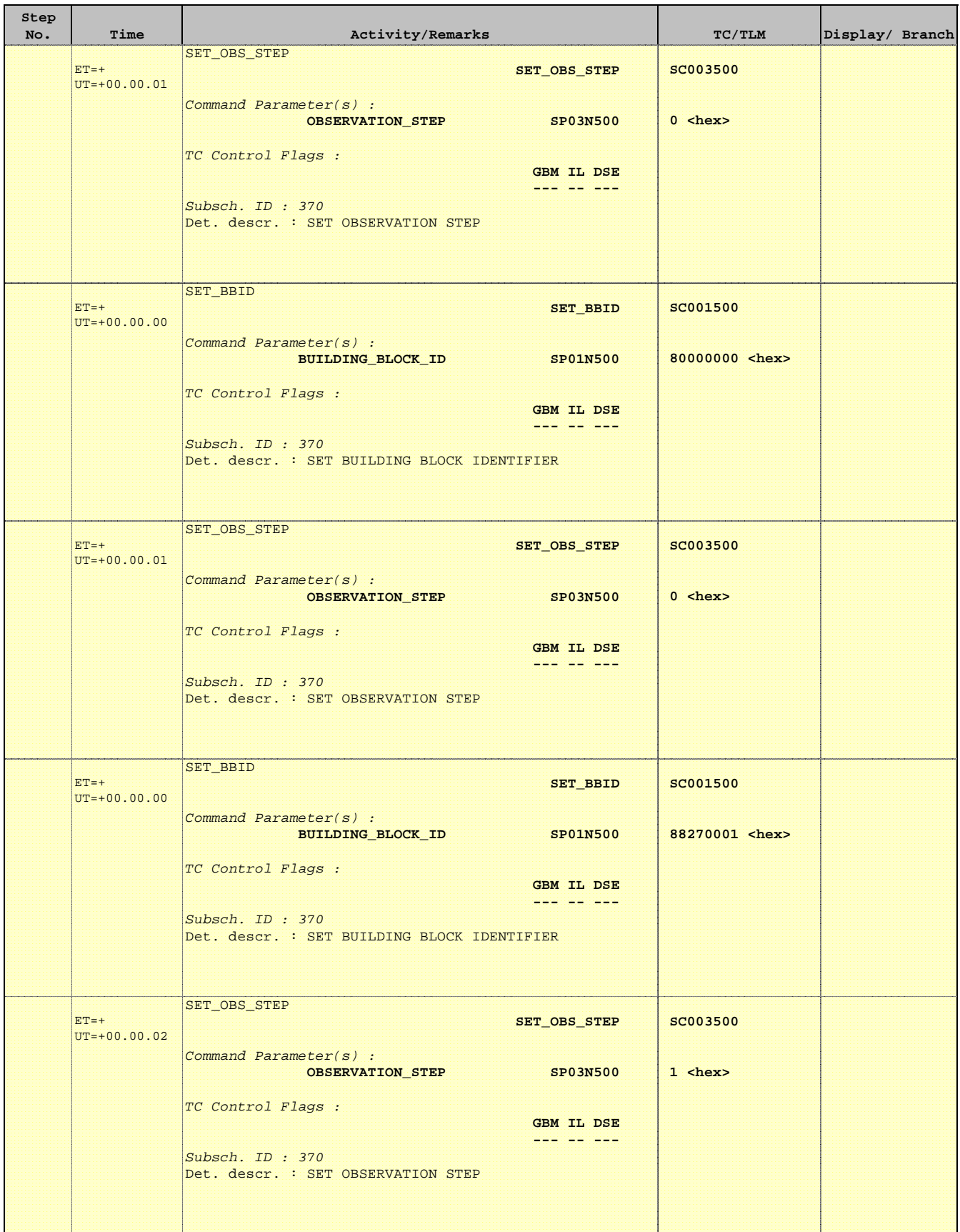

**HERSCHEL** 

**PLANCK** 

**esa** 

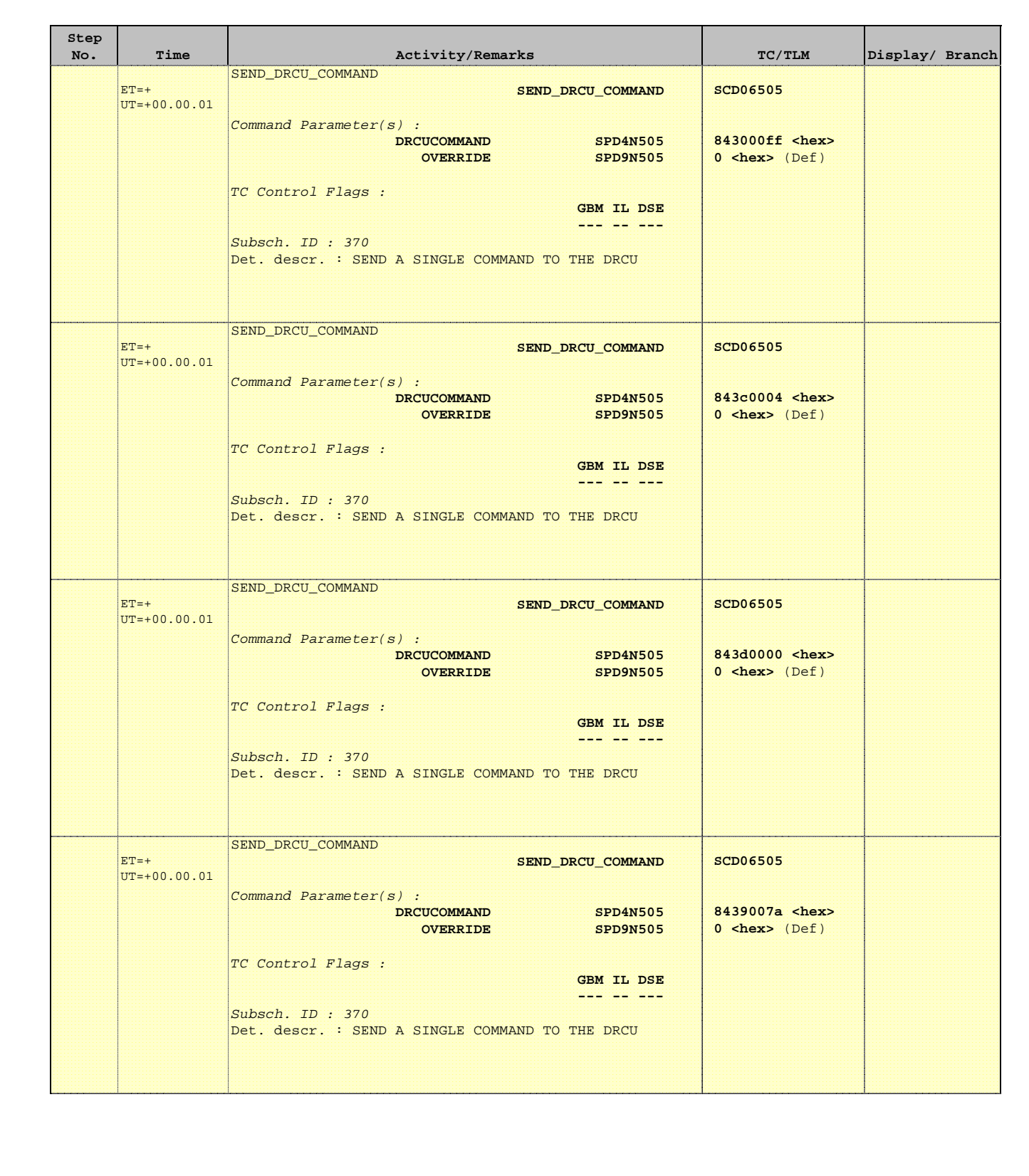

**HERSCHEL** 

**PLANCK** 

**esa** 

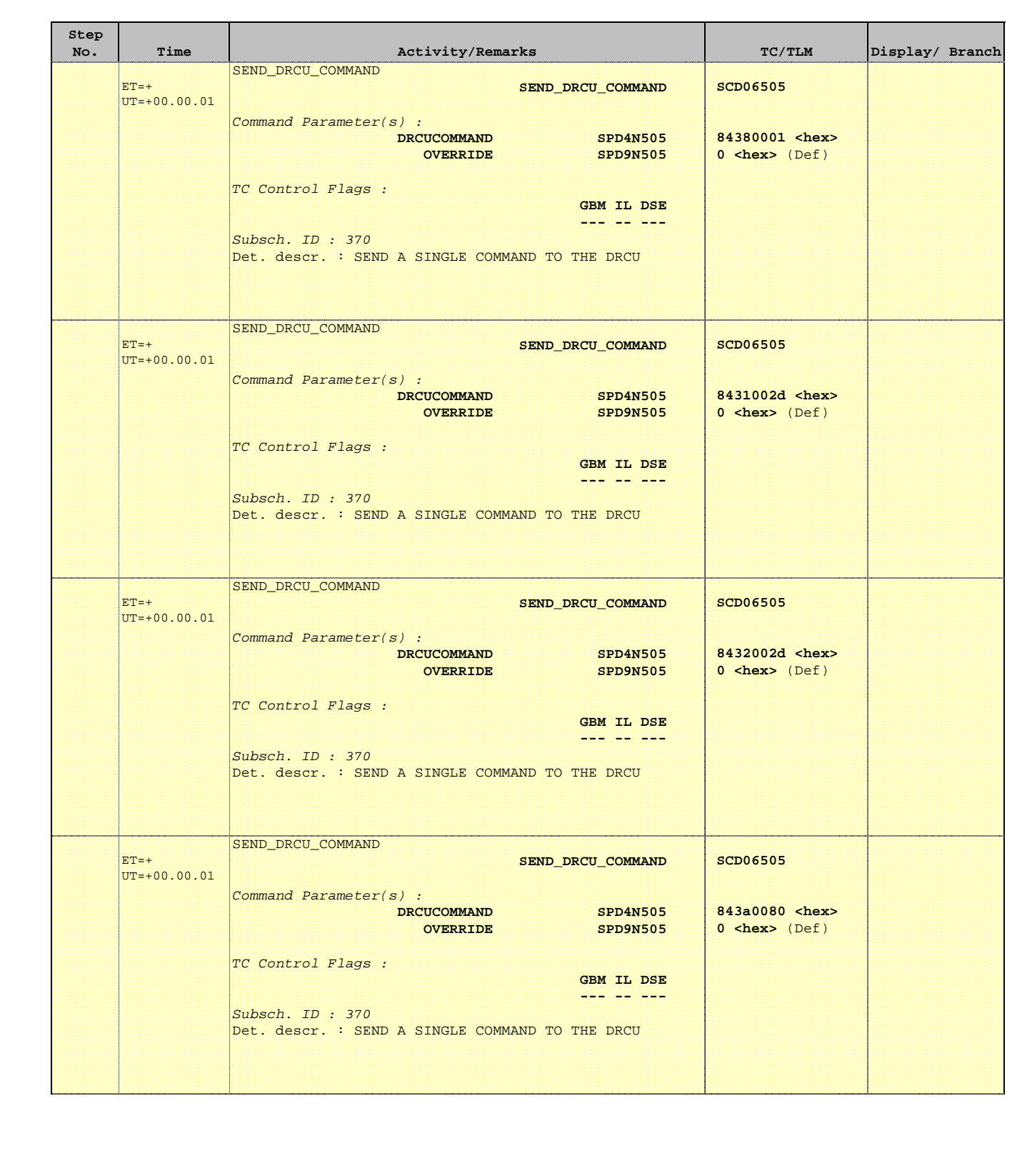

**HERSCHEL** 

 $P$ LANCK $\left( \begin{matrix} 1 \\ 2 \end{matrix} \right)$ 

**esa** 

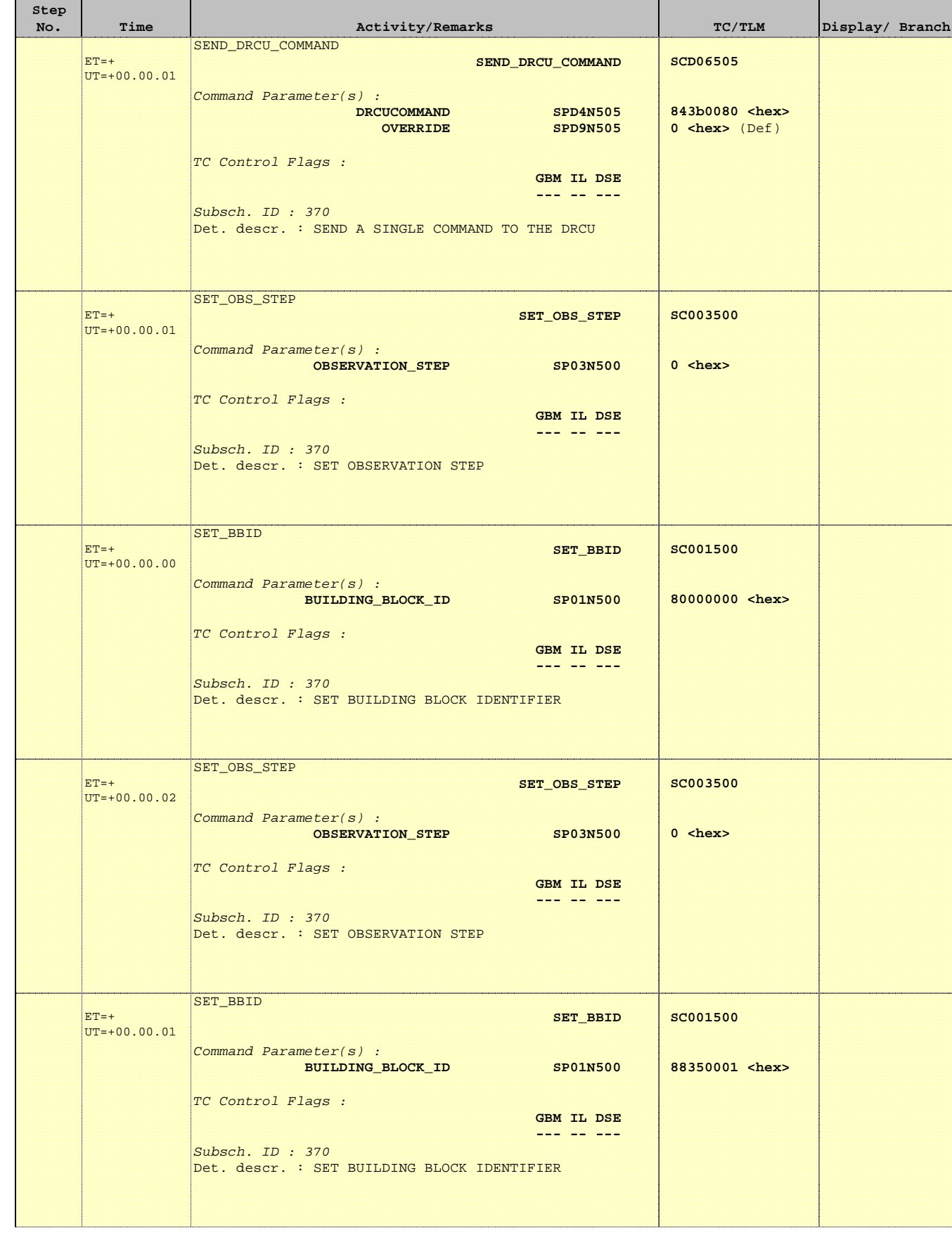

'n

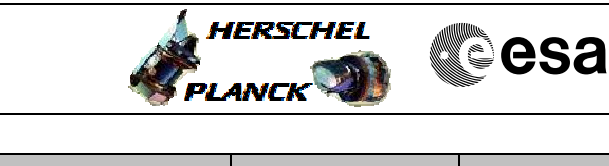

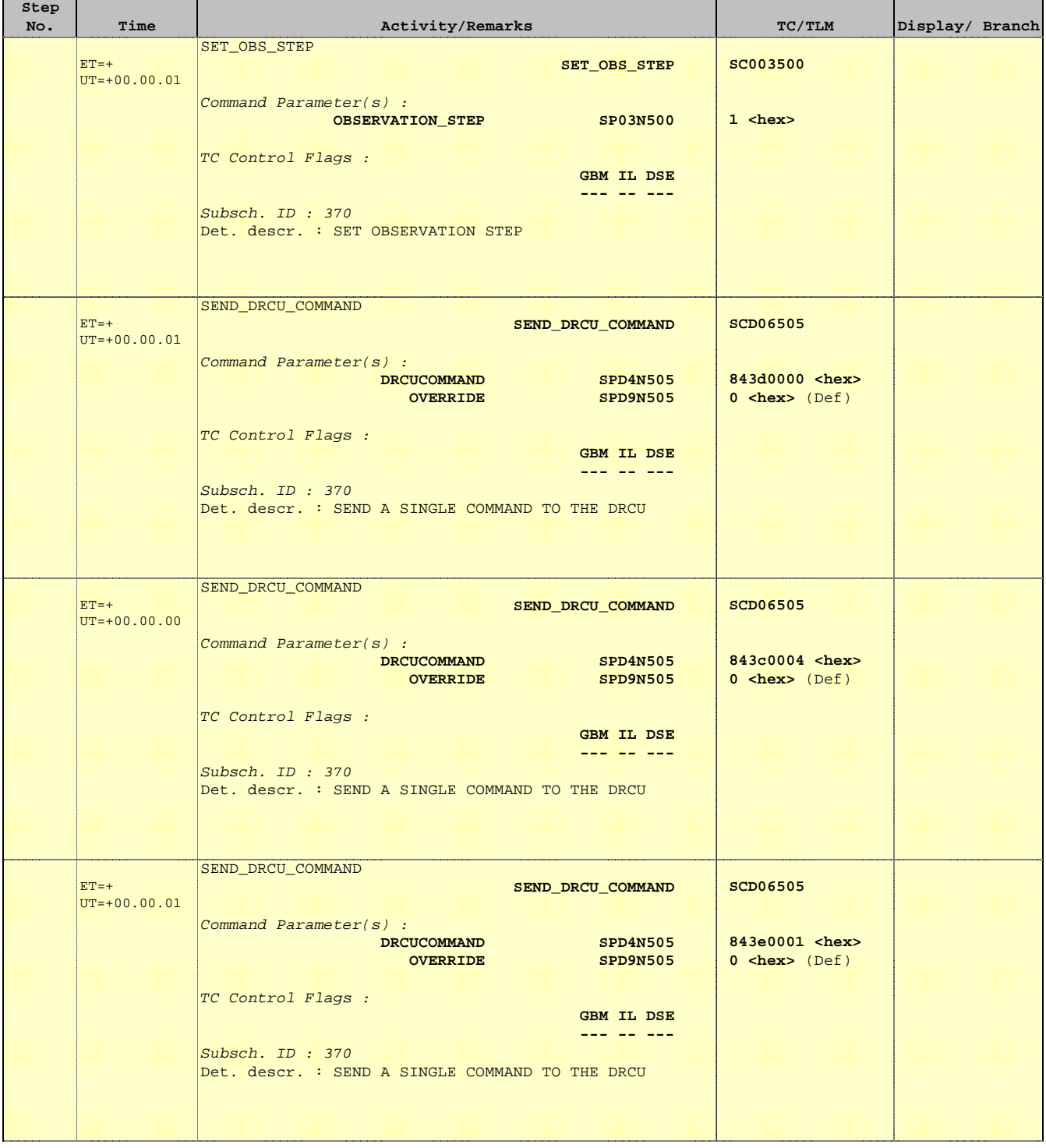

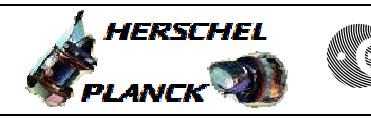

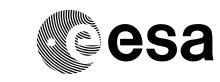

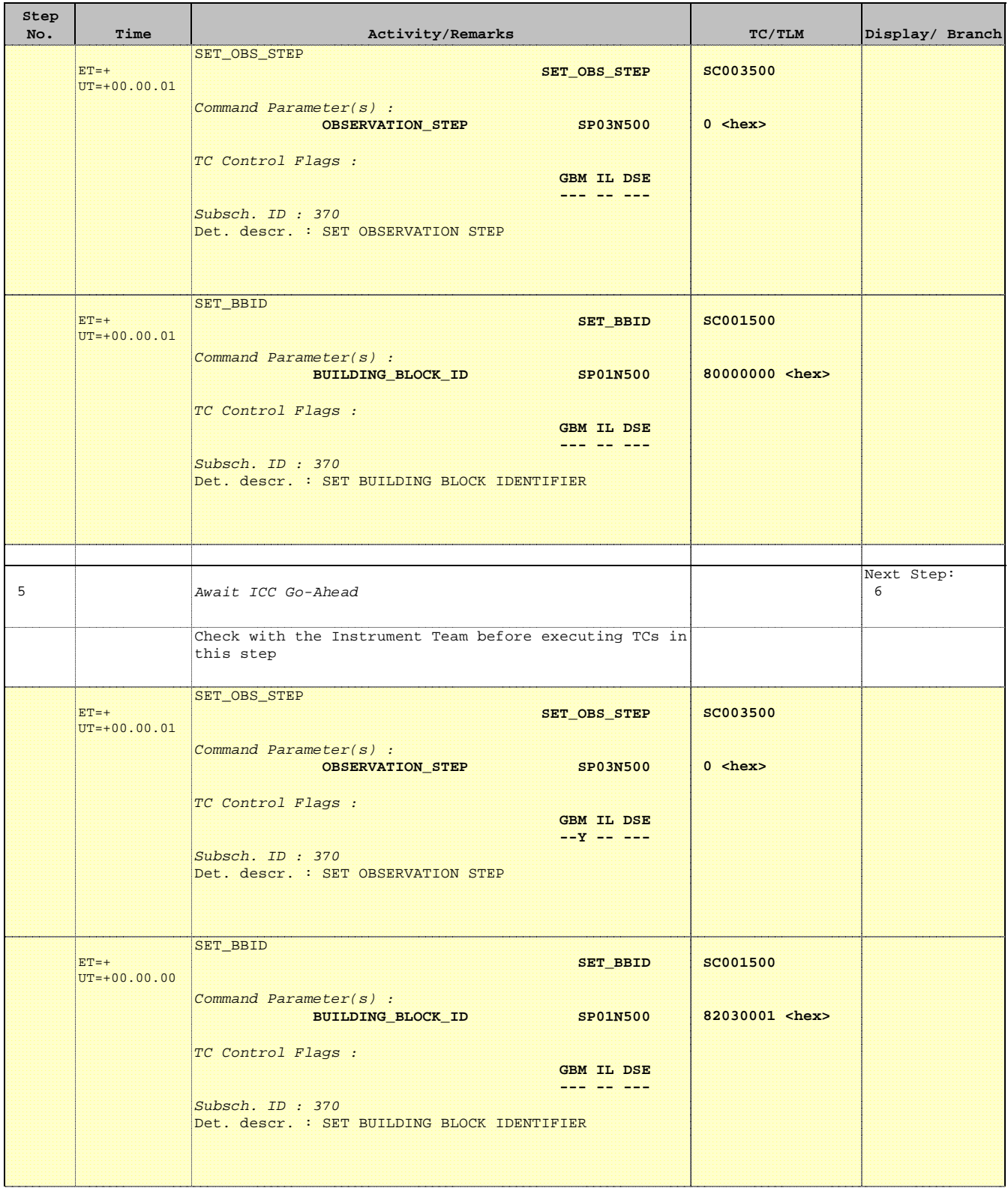

**HERSCHEL** 

**PLANCK** 

**esa** 

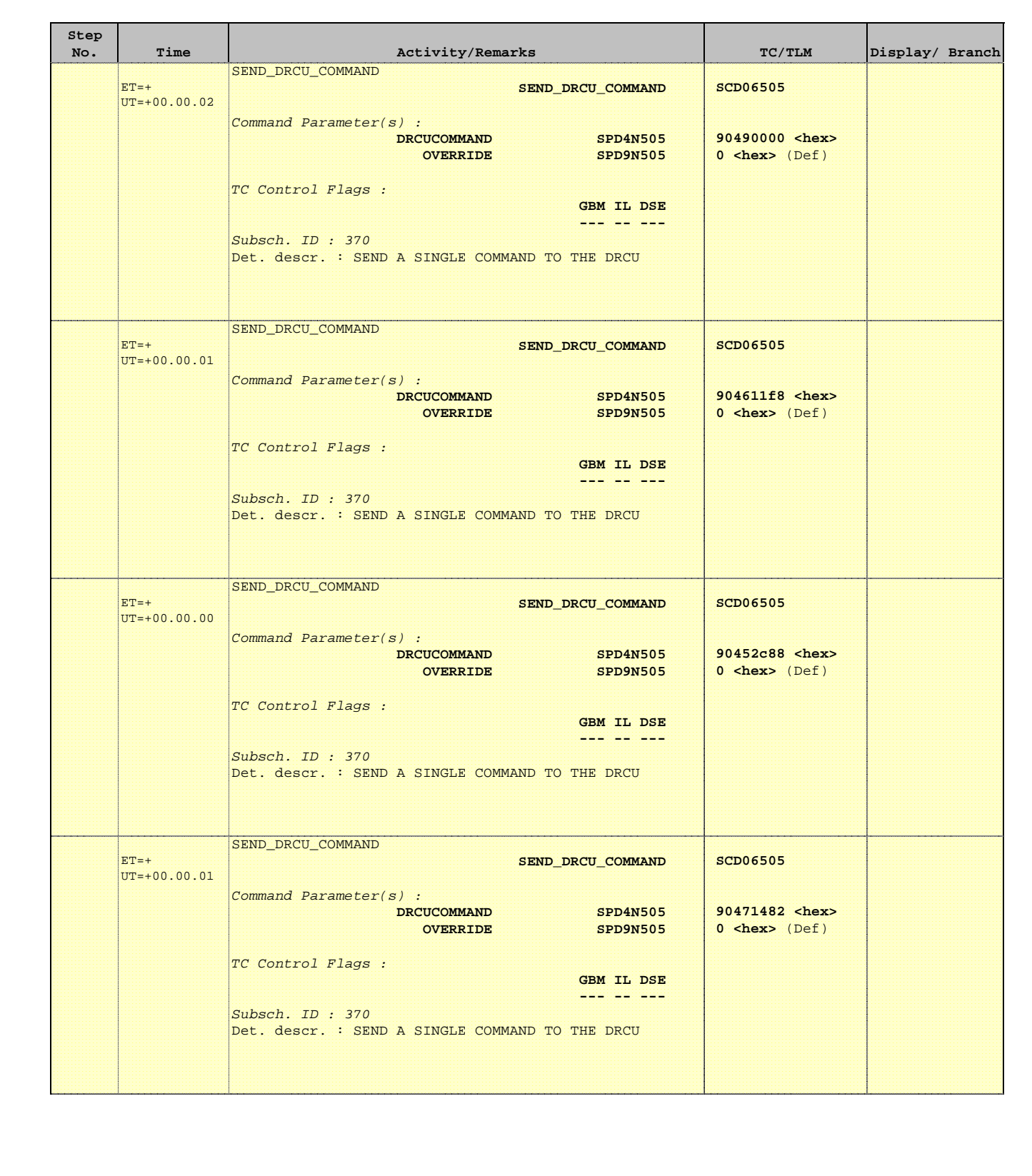

**HERSCHEL** 

**esa** 

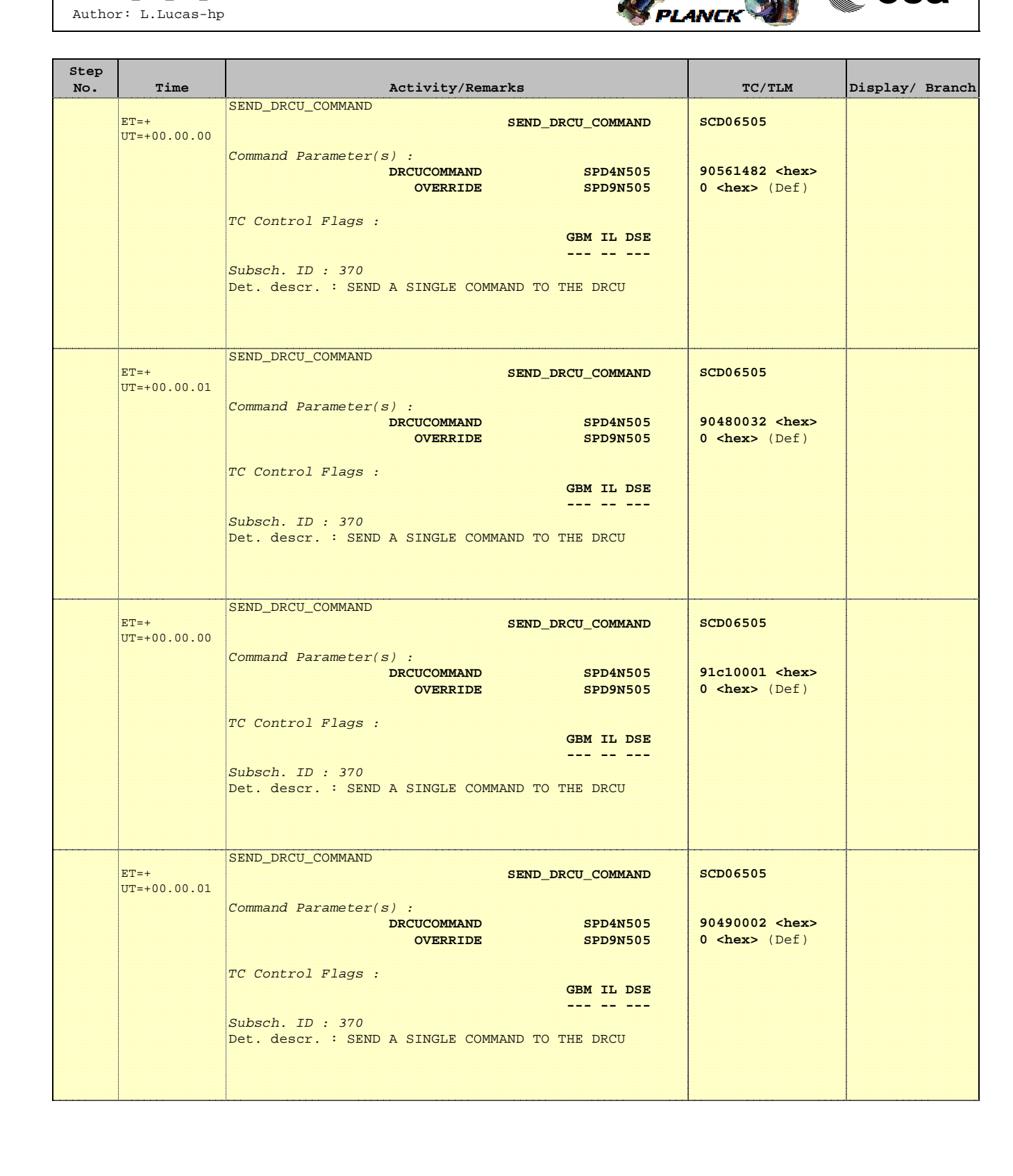

**HERSCHEL** 

**PLANCK** 

**CSA** 

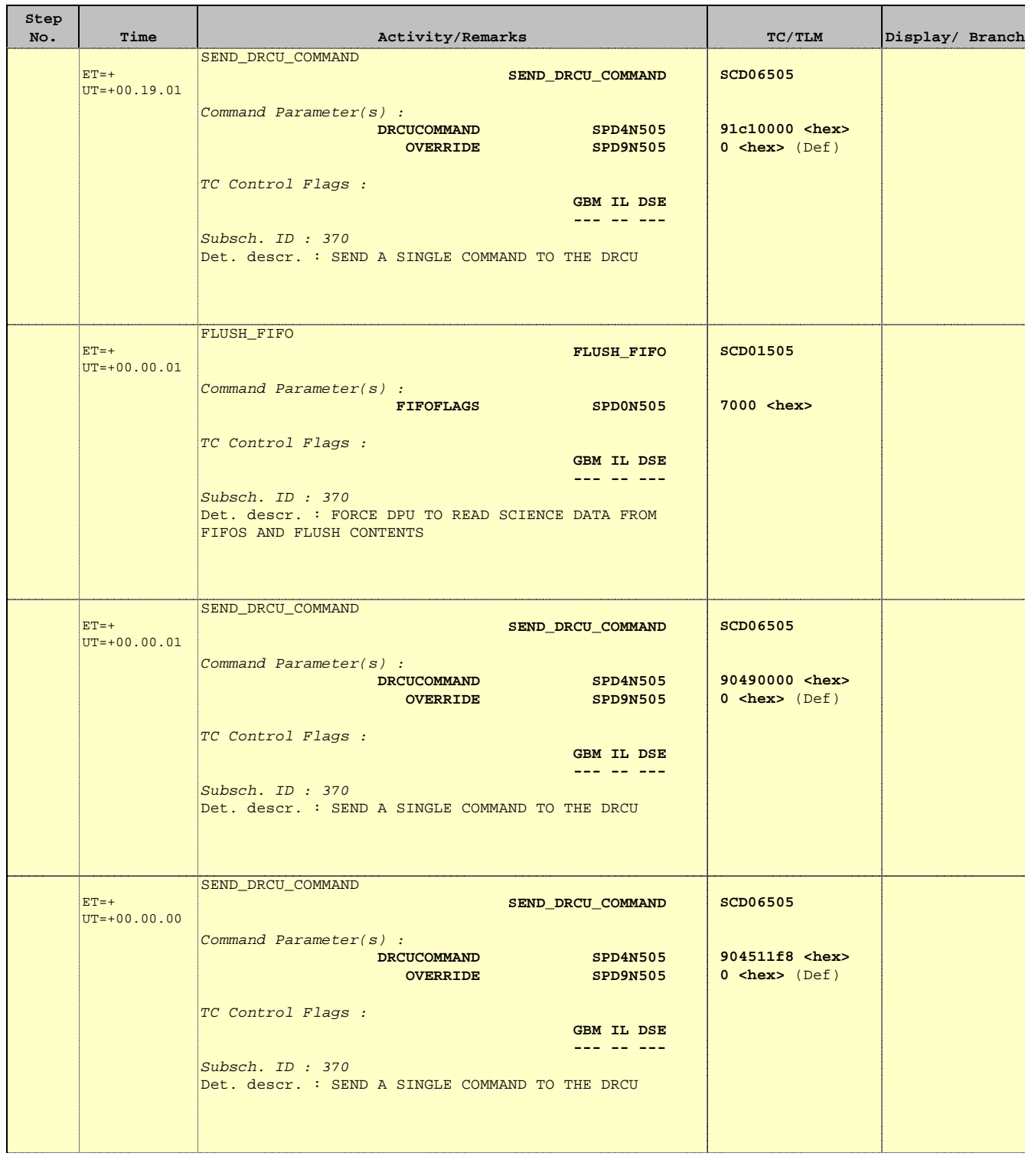

**HERSCHEL** 

**esa** 

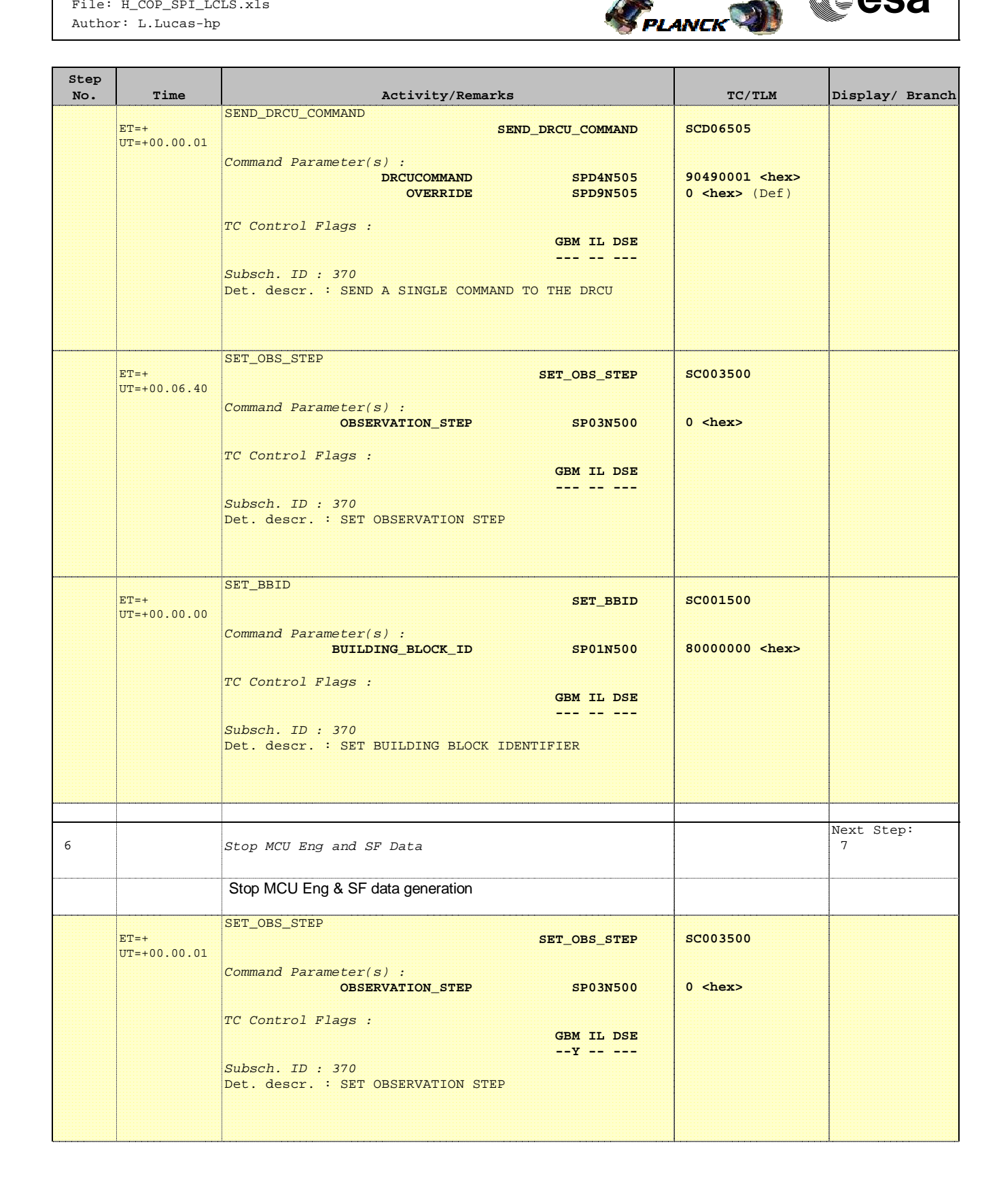

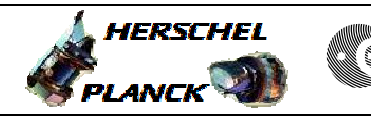

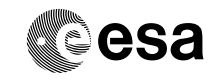

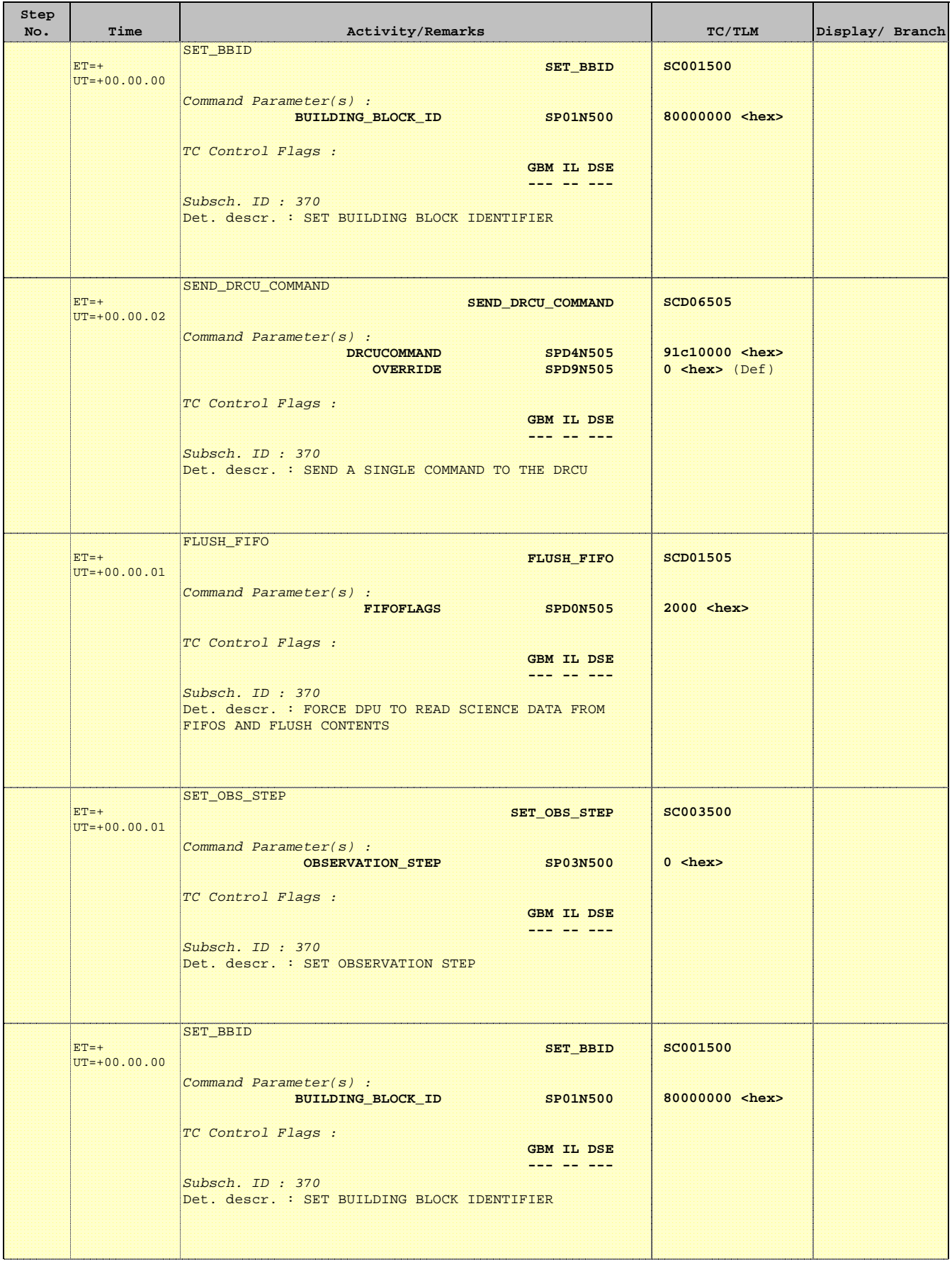

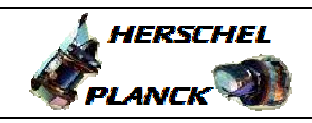

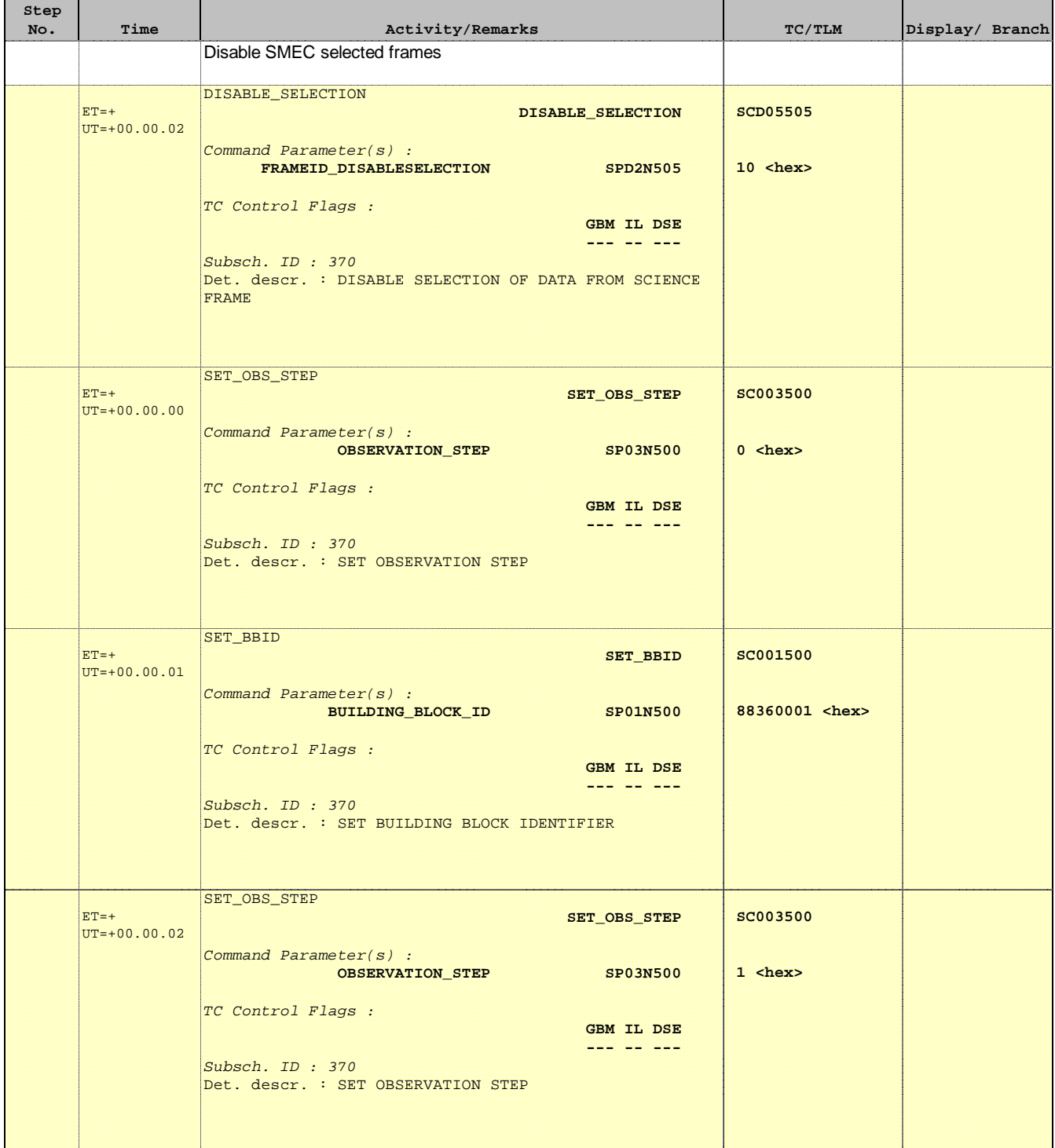

**HERSCHEL** 

**esa** 

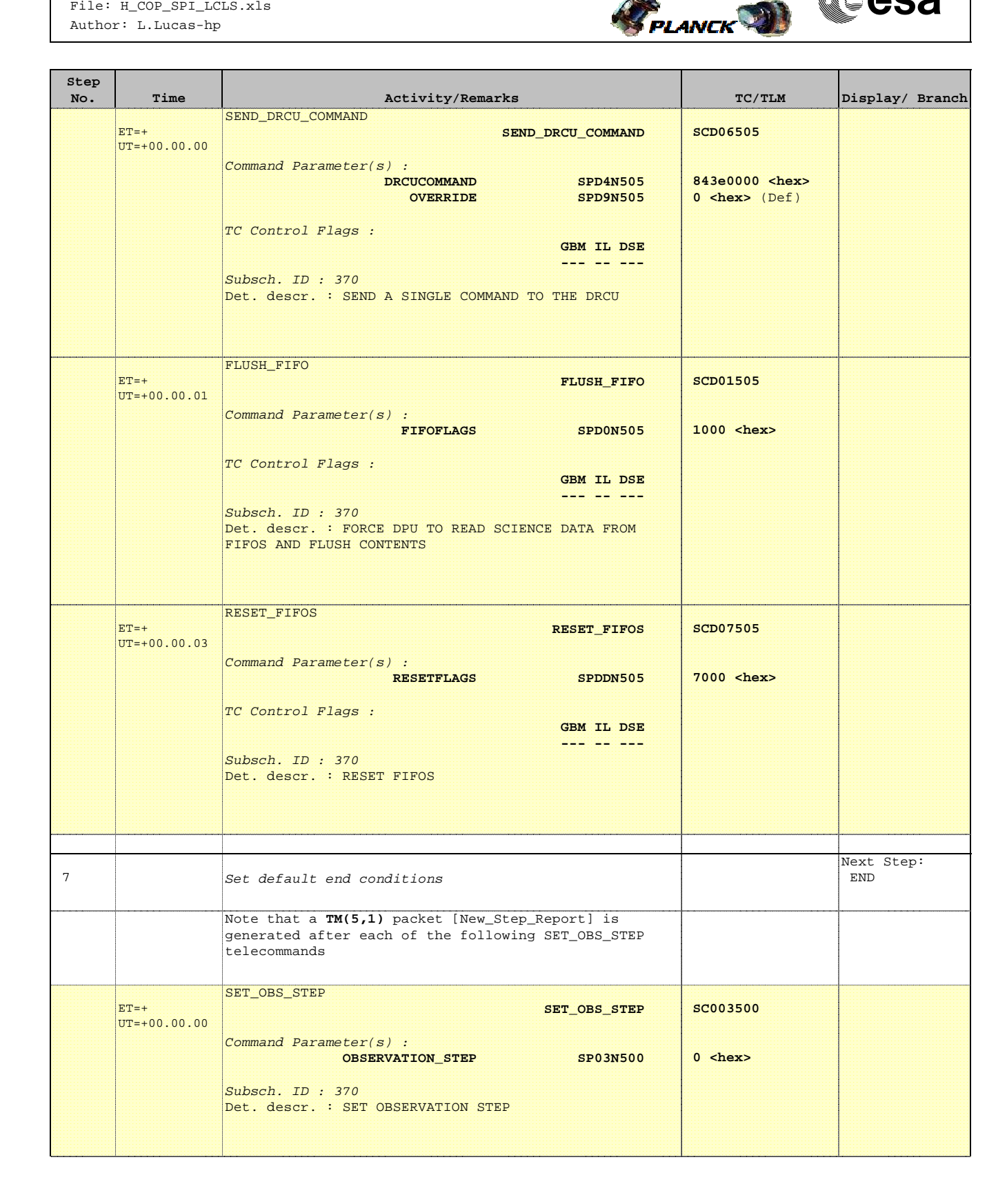

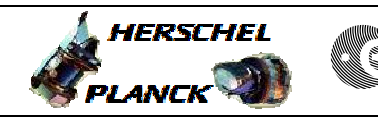

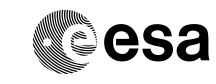

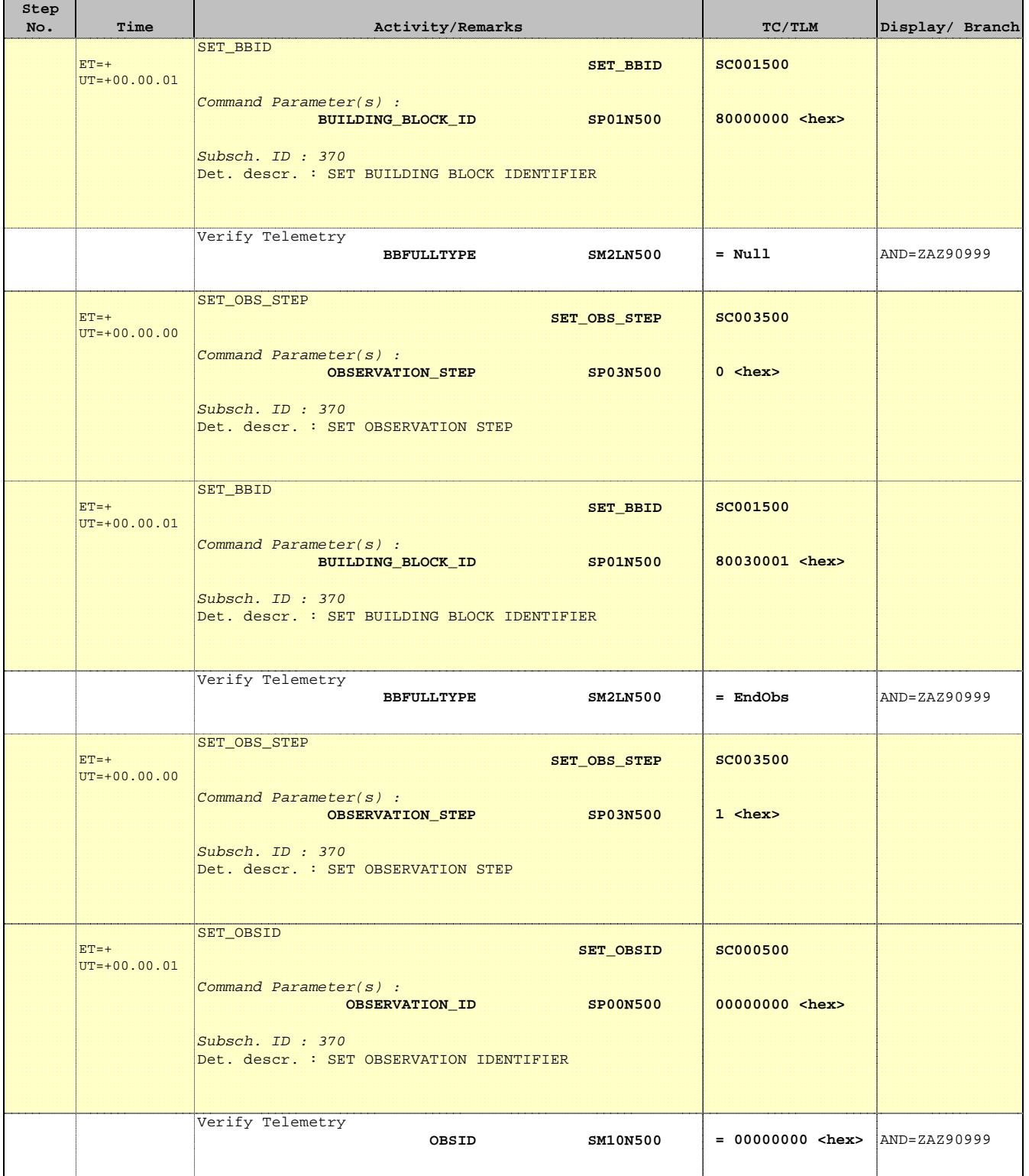

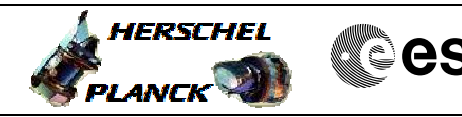

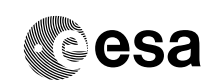

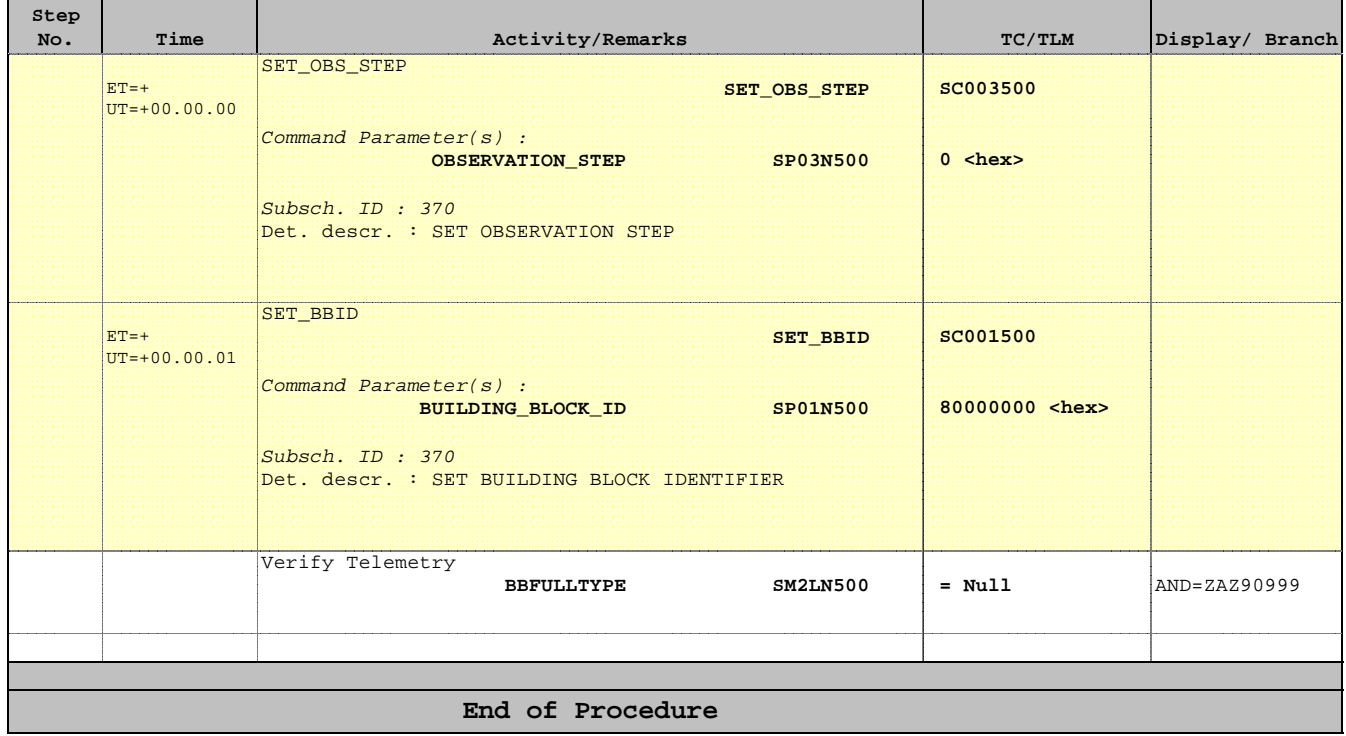